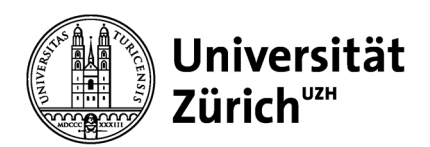

# **Kommunikation**

Universität Zürich Kommunikation Seilergraben 49 8001 Zürich Schweiz Telefon +41 44 634 44 30 www.kommunikation.uzh.ch

Mai 2023

# **Social Media Cheat Sheet**

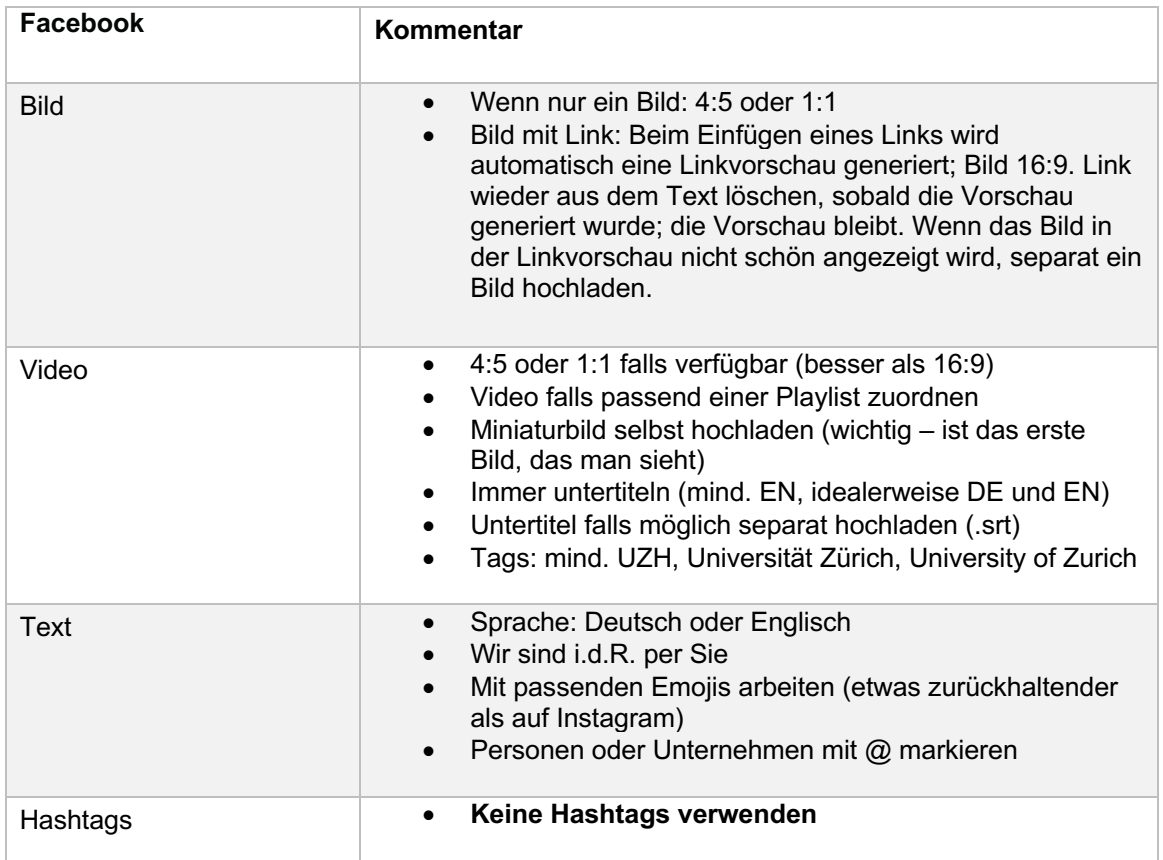

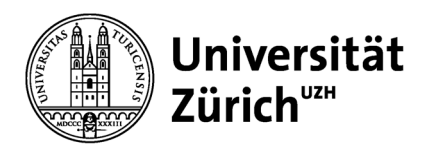

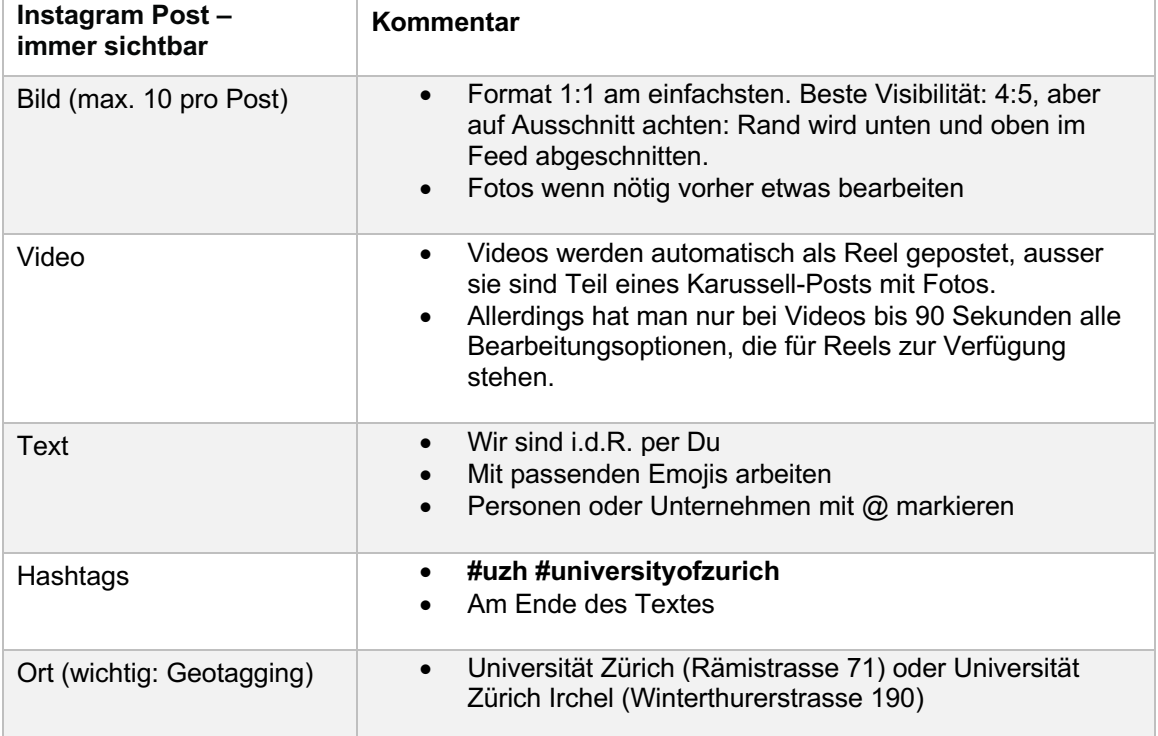

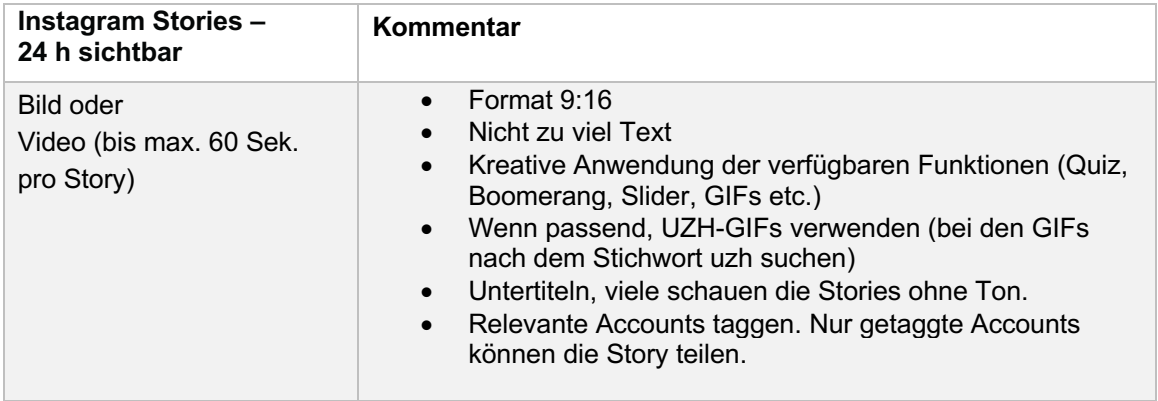

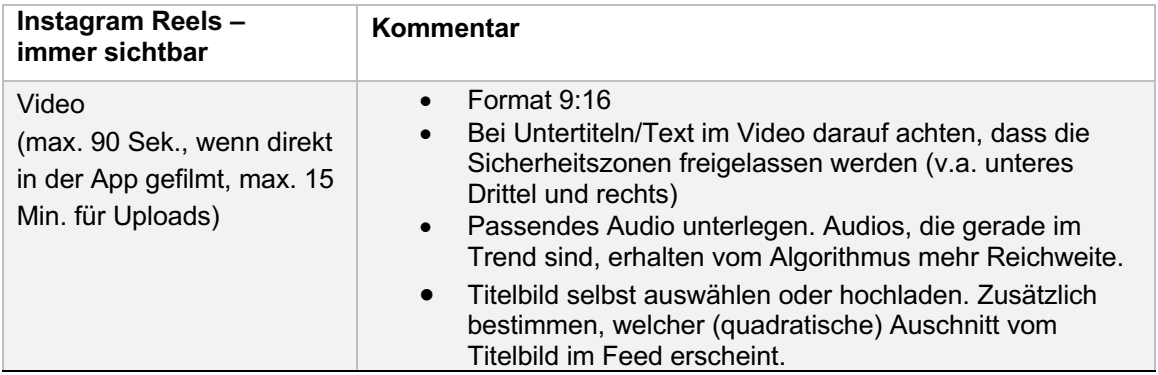

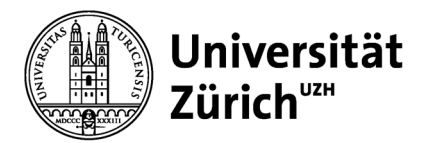

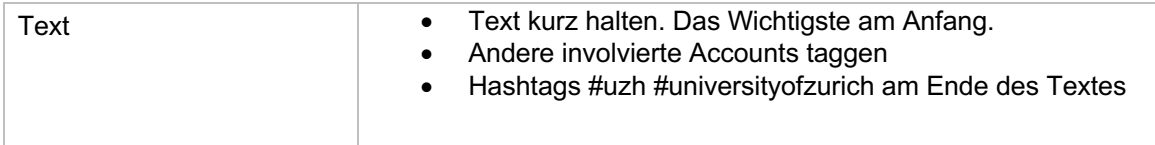

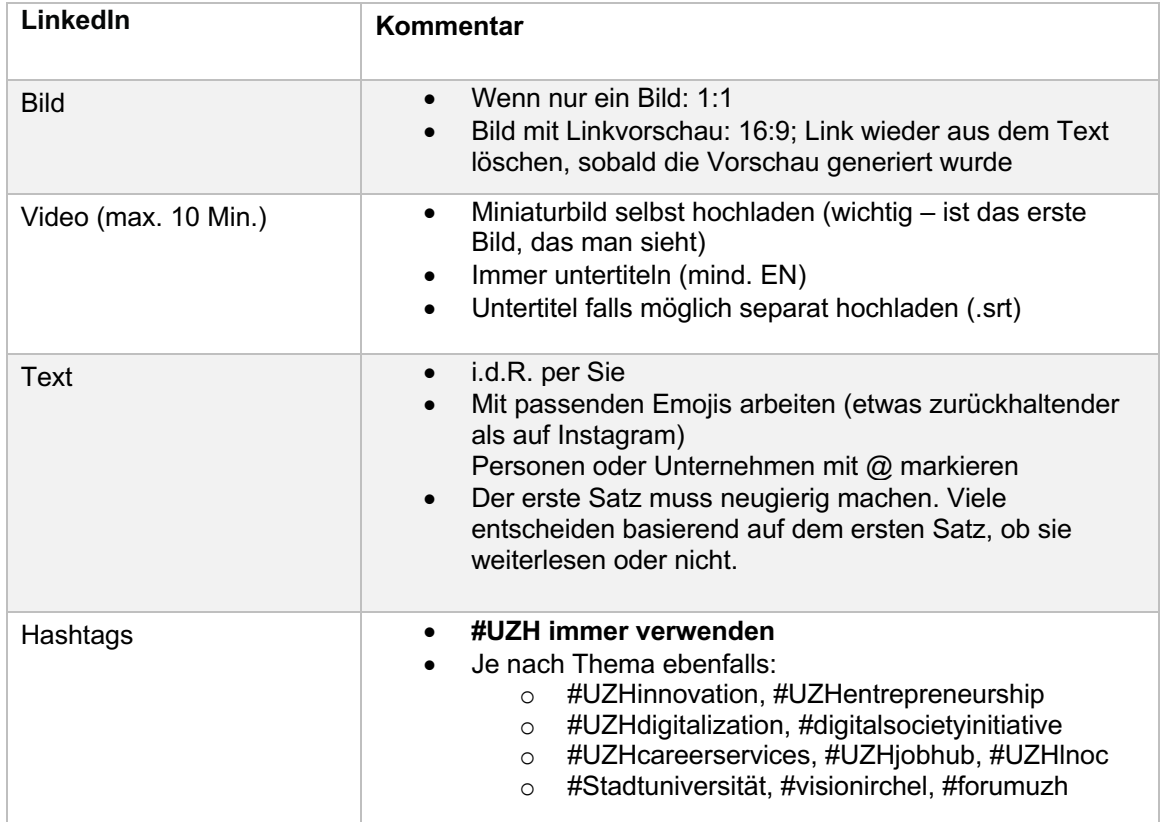

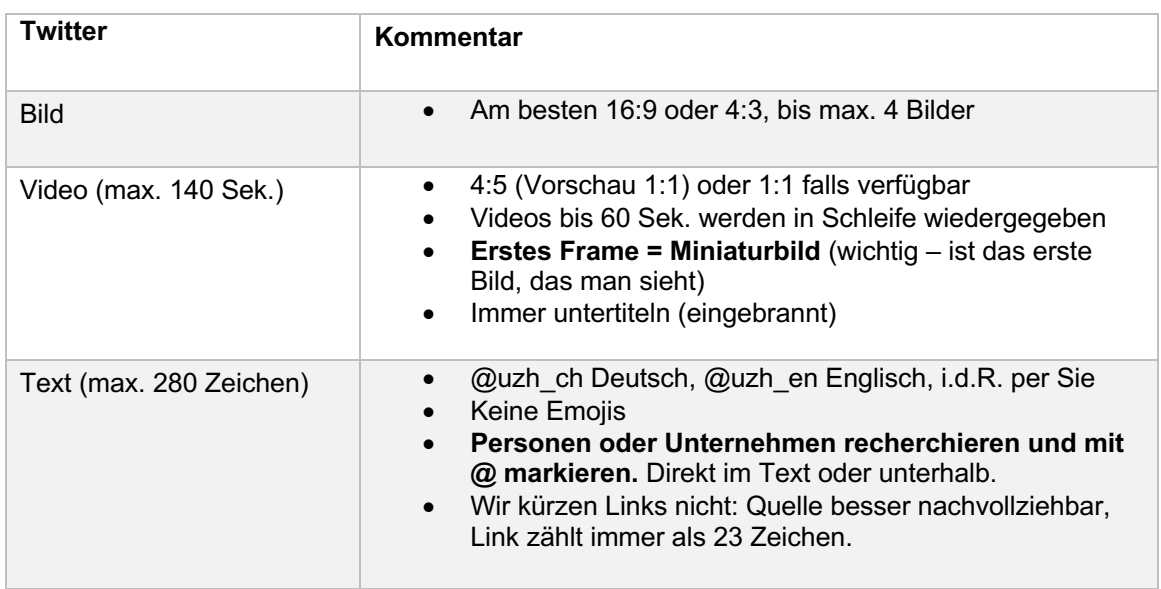

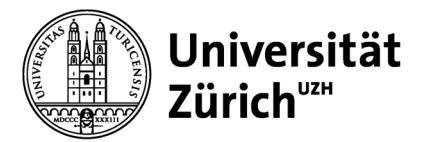

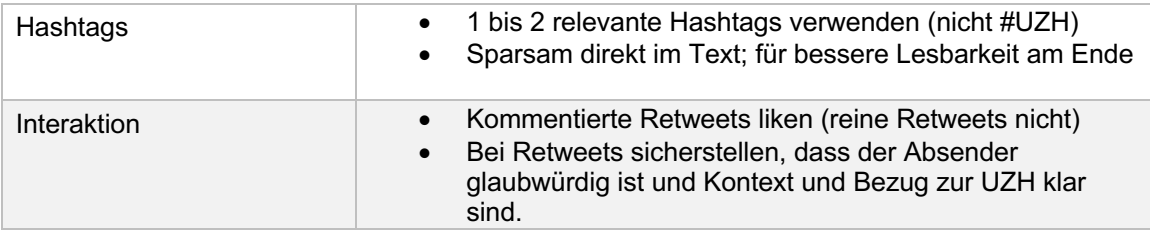

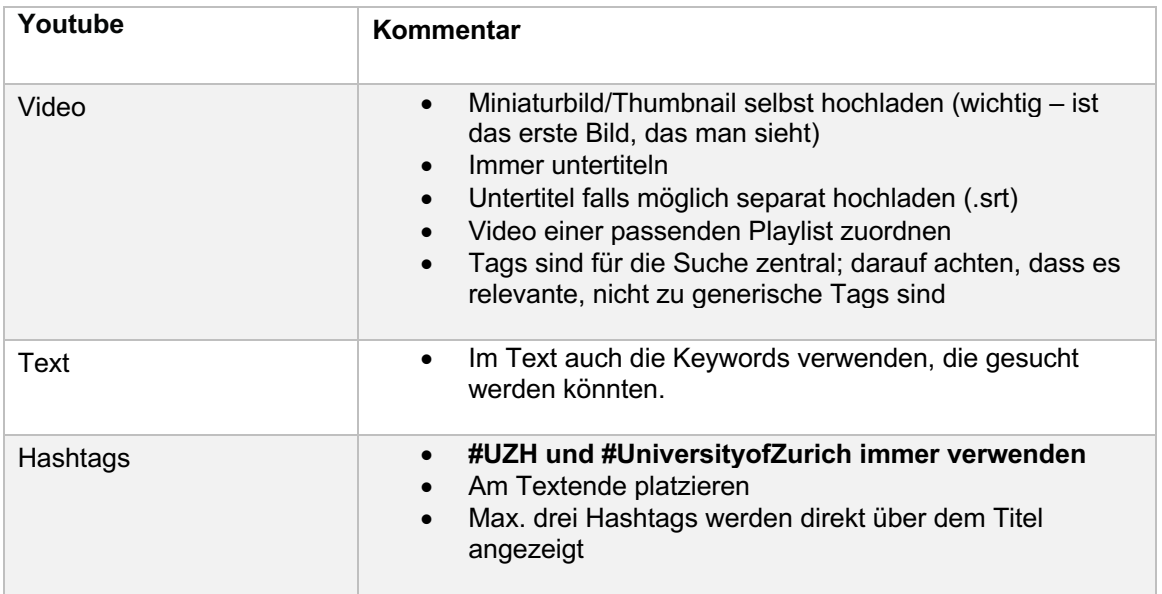

# **Generell gilt:**

# **Der erste Satz zählt.**

- Neugier wecken, inspirieren, überraschen, Nützliches vermitteln.
- Auf «Mehr» klicken nur die wirklich Interessierten.

# **Klare, eindeutige Sprache.**

- Kurze Sätze.
- Aktiv formulieren.
- Möglichst wenig Fachbegriffe.
- 4-Augen-Prinzip zur Kontrolle (z.B. Rechtschreiber): Nachträgliche Änderungen an einem Post werden vom Algorithmus «bestraft».

# **Fotos wenn nötig vorher bearbeiten.**

• Smartphone: Direkt in der Foto-App oder zum Beispiel mit der App Snapseed

#### **Bei Videos entscheiden die ersten Sekunden.**

- Highlight am Anfang (muss ein «Scroll-Stopper» sein, kein Intro)
- UZH als Wasserzeichen rechts oben; UZH Abspann benutzen
- Videos direkt auf der Plattform hochladen